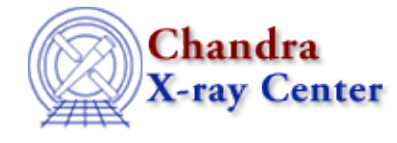

URL: [http://cxc.harvard.edu/ciao3.4/get\\_eqwidth.html](http://cxc.harvard.edu/ciao3.4/get_eqwidth.html) Last modified: December 2006

*AHELP for CIAO 3.4* **get\_eqwidth** Context: sherpa

*Jump to:* [Description](#page-0-0) [Example](#page-0-1) [Bugs](#page-1-0) [See Also](#page-1-1)

### **Synopsis**

Module functions that compute the equivalent width of an emission or absorption line in source or background data.

# **Syntax**

```
Float_Type get_eqwidth([Integer_Type],String_Type,String_Type)
Float_Type get_beqwidth([Integer_Type],String_Type,String_Type)
Error Return Values: NULL
Arguments:
(1) Dataset number (default 1)
(2) Expression defining the continuum model
(3) Expression defining the continuum−plus−line model
```
# <span id="page-0-0"></span>**Description**

See the related Sherpa command EQWIDTH for definitions and more information.

# <span id="page-0-1"></span>**Example**

Model a continuum and emission line complex using a power−law and normalized Gaussian, then compute the equivalent width:

```
sherpa> SOURCE = POW[cont]+NGAUSS[eline]
...
sherpa> FIT
...
sherpa> EQWIDTH 1 (cont, cont+eline)
EW = 0.535073 keV
sherpa> foo = get_eqwidth(1,"cont","cont+eline")
sherpa> print(foo)
0.535073
```
## <span id="page-1-0"></span>**Bugs**

See th[e Sherpa bug pages](http://cxc.harvard.edu/sherpa/bugs/) online for an up−to−date listing of known bugs.

# <span id="page-1-1"></span>**See Also**

#### *chandra*

guide

*sherpa*

bye, calc\_kcorr, dataspace, dcounts, dollarsign, echo, eflux, eqwidth, erase, flux, get, get\_dcounts\_sum, get\_dir, get\_eflux, get\_filename, get\_flux2d, get\_flux\_str, get\_lfactorial, get\_mcounts\_sum, get\_pflux, get\_source\_components, get\_verbose, groupbycounts, guess, is, journal, list, list par, mcounts, numbersign, paramest, plot eprof, plot rprof, prompt, reset, run, set, set\_analysis, set\_axes, set\_coord, set\_dataspace, set\_dir, set\_verbose, setplot, sherpa-module, sherpa plotfns, sherpa utils, show, simspec, use, version

The Chandra X−Ray Center (CXC) is operated for NASA by the Smithsonian Astrophysical Observatory. 60 Garden Street, Cambridge, MA 02138 USA. Smithsonian Institution, Copyright © 1998−2006. All rights reserved.

URL: [http://cxc.harvard.edu/ciao3.4/get\\_eqwidth.html](http://cxc.harvard.edu/ciao3.4/get_eqwidth.html) Last modified: December 2006